## **SOCIAL SCIENCE RESEARCH NETWORK: eJOURNAL SUBSCRIPTION**

## **Как подписаться на электронные журналы в SSRN?**

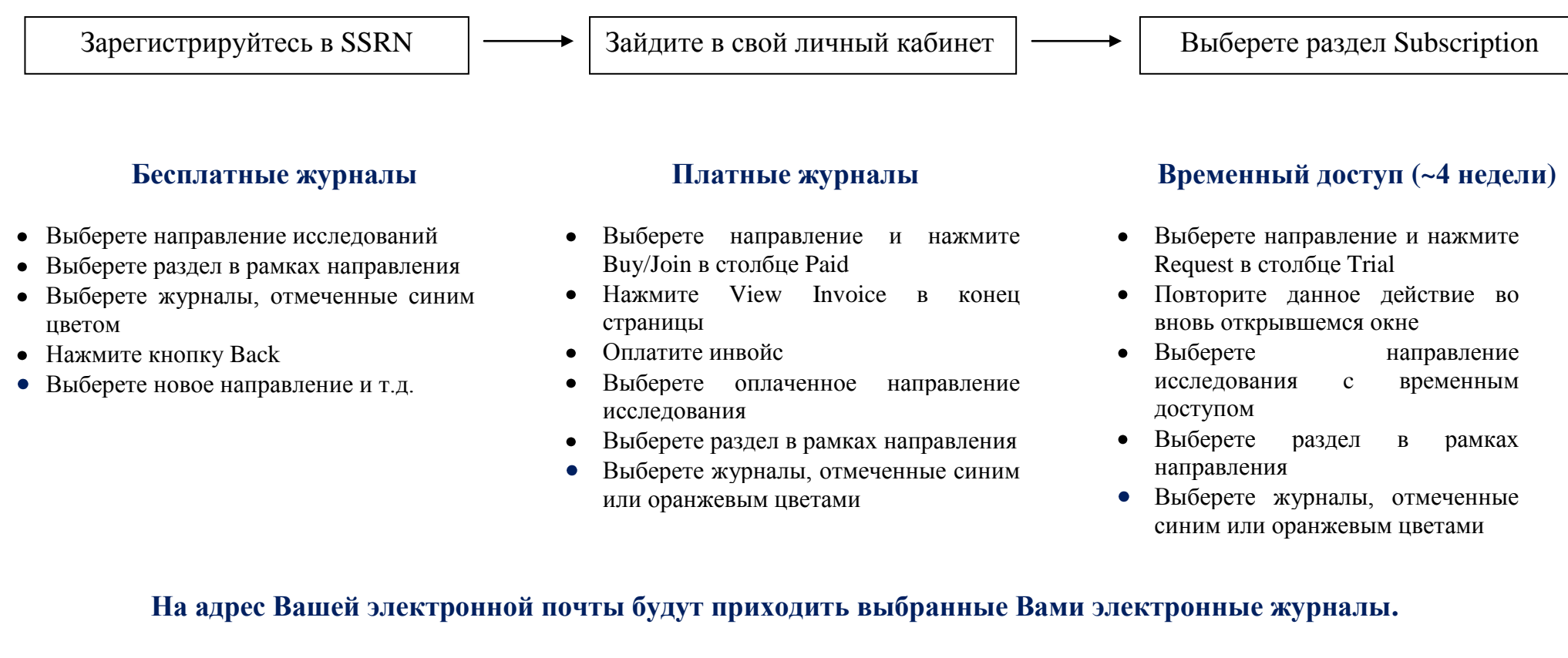

Подробнее – на сайте SSRN: [http://www.ssrn.com/update/general/ssrn\\_faq.html#subscrDemo](http://www.ssrn.com/update/general/ssrn_faq.html#subscrDemo)

## **Подписка на электронный журнал НИУ ВШЭ в SSRN –**

<https://hq.ssrn.com/login/pubSignInJoin.cfm?link=Natl-Research-U-Higher-School-Economics>